## **Муниципальное общеобразовательное учреждение средняя общеобразовательная школа № 52**

**Принято Педагогическим советом МОУ СОШ № 52 Протокол №1 от «31» августа 2023г.**

**Утверждено Директор МОУ СОШ № 52 А.В.Дроздовский Приказ №455 от «31» августа 2023г.**

> СВЕДЕНИЯ О СЕРТИФИКАТЕ ЭП Сертификат: 61CE62C9E38257EB50F5B7309986061A Кому выдан: Дроздовский Антон Витальевич Действителен: с 31.10.2022 до 24.01.2024 **ДОКУМЕНТ ПОДПИСАН ЭЛЕКТРОННОЙ ПОДПИСЬЮ**

## **Основная программа профессионального обучения**

**Программа профессиональной подготовки по профессии «Оператор электронно-вычислительных и вычислительных машин» Код профессии: 16199**

> **10 класс (1 час в неделю) 2023-2024 учебный год**

Срок обучения **– 34 часа** Уровень квалификации/разряд **- Оператор электронно-вычислительных и вычислительных машин 2 разряда** Форма обучения – **очная** с применением электронных образовательных ресурсов

# **Содержание**

# **1. ОБЩИЕ ПОЛОЖЕНИЯ**

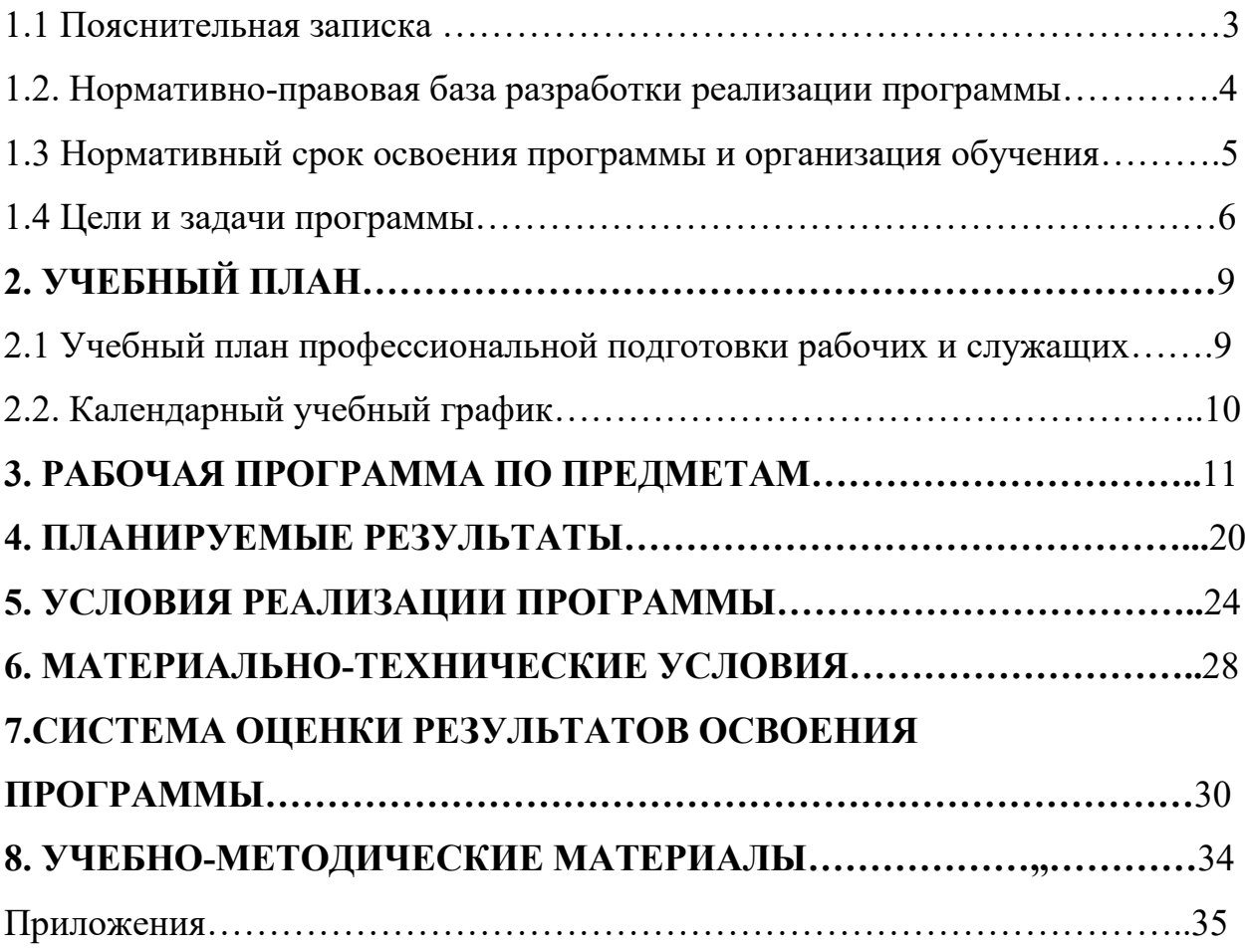

## **1. ОБЩИЕ ПОЛОЖЕНИЯ**

### **1.1 Пояснительная записка**

Основная программа профессионального обучения по профессии «Оператор электронно-вычислительных и вычислительных машин» (код 16199). Содержание программы представлено пояснительной запиской, учебным планом, рабочей программой учебных модулей, планируемыми результатами освоения программы, условиями реализации программы, системой оценки результатов освоения программы профессионального обучения, учебно-методическими материалами, обеспечивающими реализацию программы профессионального обучения по профессии «Оператор электронно-вычислительных и вычислительных машин».

Данная программа предполагает освоение основных разделов профессионального обучения по программам профессиональной подготовки по профессиям рабочих.

Программа профессионального обучения регламентирует цели, планируемые результаты, содержание образовательной деятельности по профессии рабочего 16199 «Оператор электронно-вычислительных и вычислительных машин».

Целью реализации программы является формирование общих и профессиональных компетенций, обеспечивающих получение соответствующей квалификации по профессии рабочего 16199 «Оператор электронно-вычислительных и вычислительных машин» 2 разряда.

Учебный план содержит перечень учебных модулей с указанием времени, отводимого на их освоение, включая время, отводимое на теоретические и практические занятия.

Под профессиональным обучением по программам профессиональной подготовки по профессиям рабочих и должностям служащих понимается профессиональное обучение лиц, ранее не имевших профессии рабочего или должности служащего.

Профессиональное обучение по программам профессиональной подготовки по профессиям рабочих, должностям служащих в пределах освоения образовательной программы среднего общего образования направлено на приобретение знаний, умений, навыков, в том числе для работы с конкретным оборудованием, технологиями, аппаратно-программными и иными профессиональными средствами, получение учащимися 10-х классов 2 квалификационного разряда по профессии рабочего 16199 «Оператор электронно-вычислительных и вычислительных машин».

#### **1.2. Нормативно-правовая база разработки реализации программы**

Нормативной базой для разработки данной программы профессионального обучения являются:

- Федеральный закон от 29 декабря 2012 г. N 273-ФЗ «Об образовании в Российской Федерации» (Глава 9 ст. 73, 74);

- приказ Минпросвещения РФ от 26 августа 2020 № 438 «Об утверждении порядка организации и осуществления образовательной деятельности по основным программам профессионального обучения»;

- приказ Министерства просвещения РФ от 14 июля 2023 г. № 534 «Об утверждении Перечня профессий рабочих, должностей служащих, по которым осуществляется профессиональное обучение»;

- приказ Минздравсоцразвития РФ от 26.08.2010 № 761-н (ред. от 31.05.2011) «Об утверждении Единого квалификационного справочника должностей руководителей, специалистов и служащих, раздел «Квалификационные характеристики должностей работников»;

- приказ Минобрнауки России от 02.08.2013 №854 (ред. от 09.04.2015) «Об утверждении федерального государственного образовательного стандарта среднего профессионального образования по профессии 09.01.03 «Мастер по обработке цифровой информации».

Организация профессионального обучения регламентируется программой профессионального обучения, в том числе учебным планом,

календарным учебным графиком, рабочей программой профессиональных модулей, локальными нормативно-правовыми актами МОУ СОШ № 52, расписанием занятий.

Основными формами профессионального обучения являются теоретические и практические занятия. Практические занятия осуществляются с учетом установленных законодательством Российской Федерации ограничений по возрасту, полу, состояния здоровья обучающихся.

В учебном процессе используется материально-техническая база и кадровые ресурсы образовательной организации.

### **1.3 Нормативный срок освоения программы и организация обучения**

Реализация программы предусмотрена в очной форме.

Обучение по программе может осуществляться в составе учебной группы или индивидуально. Продолжительность обучения по программе профессиональной подготовки установлена 34 часа.

Нормативный срок освоения программы профессионального обучения и присваиваемая квалификация приведены в таблице 1:

Таблица 1

| v<br>гоппя п присванвастая квалификация |                  |               |                   |
|-----------------------------------------|------------------|---------------|-------------------|
| Минимальный                             | Присваиваемая    | Присваиваемый | Срок освоения     |
| уровень                                 | квалификация*    | разряд*       | программы в очной |
| образования,                            |                  |               | форме обучения    |
| необходимый для                         |                  |               |                   |
| приема на обучение                      |                  |               |                   |
|                                         | Оператор         |               |                   |
| Основная                                | электронно-      |               |                   |
| образовательная                         | вычислительных и |               | 9 мес.            |
| программа                               | вычислительных   |               |                   |
|                                         | машин            |               |                   |

**Нормативный срок освоения программы профессионального обучения и присваиваемая квалификация**

\* *в соответствии с ЕТКС*

Содержание программы включает теоретический блок (лекции) - 16ч, учебную практику – 17ч, квалификационный экзамен - 1 ч.

Выдаваемый документ — свидетельство о профессии рабочего «Оператор электронно-вычислительных и вычислительных машин» (код 16199) с присвоением 2 квалификационного разряда.

Образец свидетельства, порядок их оформления и порядок выдачи утверждается локальным актом образовательного учреждения (МОУ СОШ № 52).

В случае если обучающийся не освоил программу и не сдал экзамен, то выдается справка об обучении (образец утверждается образовательным учреждением).

### **1.4 Цели и задачи программы**

Программа представляет собой комплекс нормативно-методической документации, регламентирующей содержание, организацию и оценку результатов подготовки.

**Основная цель подготовки по программе** – прошедший подготовку и итоговую аттестацию должен быть готов к профессиональной деятельности в качестве оператора ЭВМ в организациях (на предприятиях) различной отраслевой направленности независимо от их организационно-правовых форм, а также должны быть сформированы знания и умения в сфере компьютерной грамотности населения и готовность получения государственных и муниципальных услуг в электронном виде.

Реализация образовательной программы профессиональной подготовки по профессии 16199 «Оператор электронно-вычислительных и вычислительных машин» направлена на обучение лиц, ранее не имевших профессии рабочего или должности служащего.

Ранняя профессиональная социализация лиц в возрасте до восемнадцати лет, расширение интереса к трудовому и профессиональному обучению в условиях структурных изменений на рынке труда, роста конкуренции, определяющих постоянную потребность экономики, раннее развитие профессиональных навыков. Сведение к минимуму возможных

травм при работе с компьютерной техникой и периферийным оборудованием, приобретение опыта и достижение результатов путем формирования системы знаний и умений при изучении аппаратного и программного обеспечения.

Реализация поставленной цели предусматривает решение **следующих задач:**

#### **Обучающие:**

- обучить технике безопасности при работе с компьютерной техникой и периферийным оборудованием;

- обучить теоретическим основам и правилам работы с аппаратным и программным обеспечение;

- познакомить с историей компьютерной техники;

- обучить необходимым навыкам безопасного проведения работ;

- обучить безопасным приемам выполнения различных видов работ;

- обучить основам работы с прикладным программным обеспечением;

- выполнять ввод и обработку информации на электронновычислительных машинах;

- составлять и оформлять согласно ГОСТ различные виды управленческих документов;

#### **Развивающие**:

понимать сущность и социальную значимость своей будущей профессии, проявлять к ней устойчивый интерес;

- анализировать рабочую ситуацию, осуществлять текущий и итоговый контроль, оценку и коррекцию собственной деятельности, нести ответственность за результаты своей работы;

- осуществлять поиск информации, необходимой для эффективного выполнения профессиональных задач;

- использовать информационно-коммуникационные технологии в профессиональной деятельности;

развить культуру поведения, коммуникабельность, социальную адаптацию в среде сверстников.

## **Воспитательные**:

- воспитать качества, такие как собранность, настойчивость;
- выработать стремление к достижению поставленных высоких целей;

- работать в команде, эффективно общаться с коллегами, руководством, клиентами.

## **2. УЧЕБНЫЙ ПЛАН**

## **2.1 Учебный план профессиональной подготовки рабочих и служащих**

## **16199 «Оператор электронно-вычислительных и вычислительных**

## **№ п/п Курсы, предметы Всего часов Учебная нагрузка Теоретич еские занятия Практичес кие занятия** I **Общепрофессиональный курс** 1.1 Автоматизация производства 2 1 1 II **Профессиональный модуль** 2.1 Введение в операционную систему 2 1 1 2.2 Подготовка документов в текстовом редакторе 8 4 4 4 2.3 Компьютерные программы растровой и векторной графики 4 2 2 2.4 Создание мультимедийных презентаций 3 1 2 2.5 Электронные таблицы и базы данных 12 6 6 2.6  $\begin{array}{|c|c|c|c|c|c|c|c|c|} \hline \end{array}$  2 1 1 1 1 III **Квалификационный экзамен** 1 ИТОГО: 34

### **машин»**

# **2.2. Календарный учебный график**

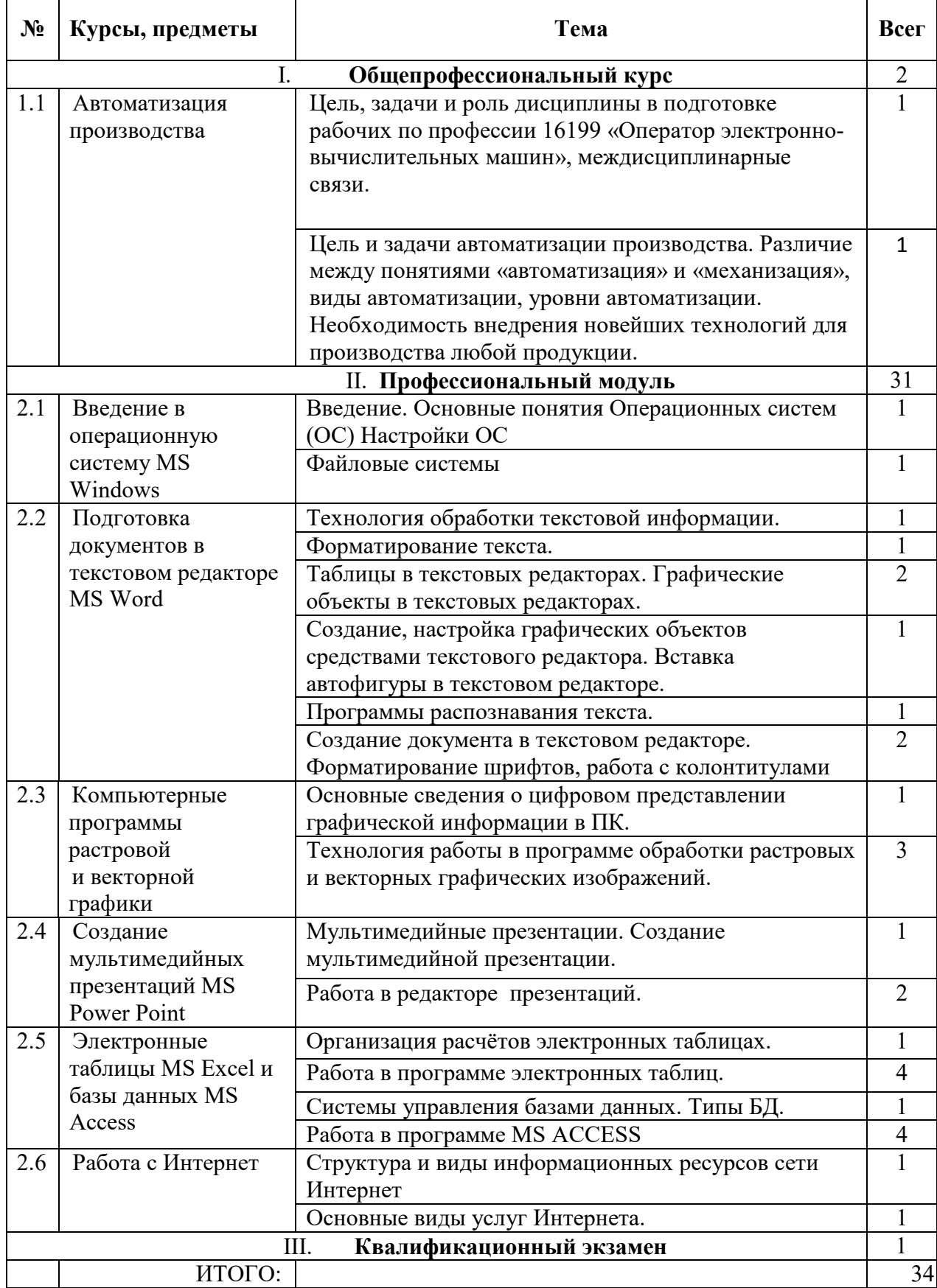

## **3. РАБОЧАЯ ПРОГРАММА ПО ПРЕДМЕТАМ**

## **I. Общепрофессиональный курс**

# **1.1. Тематический план и программа предмета «Автоматизация**

## **производства»**

## Тематический план

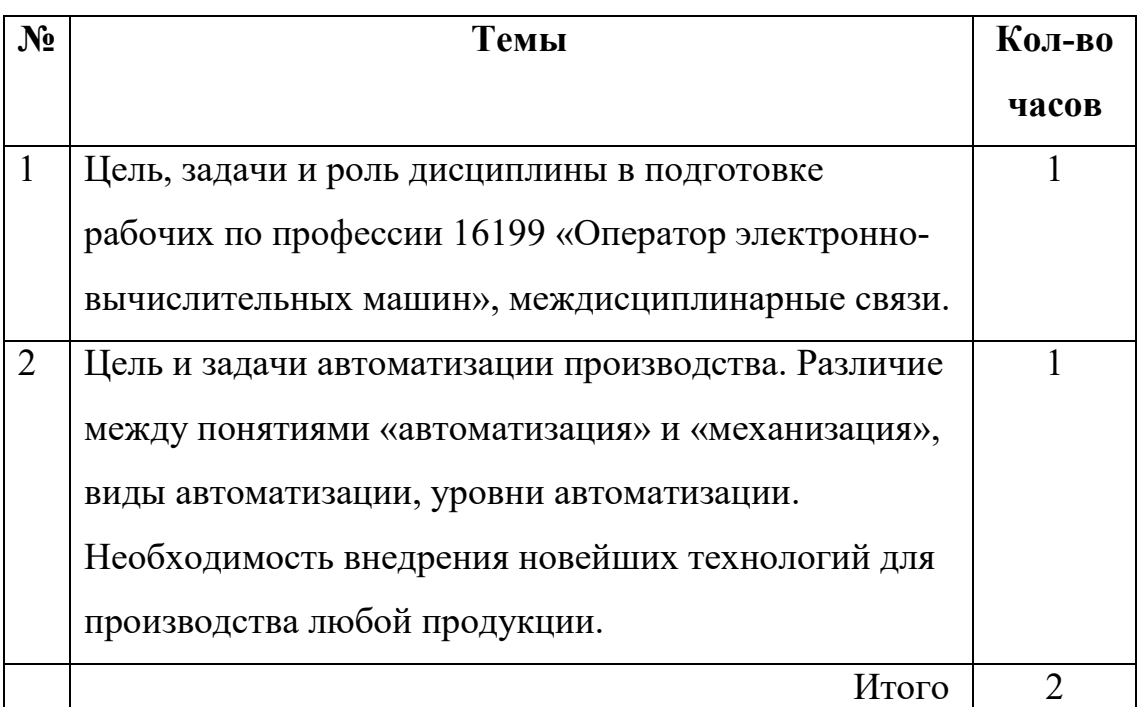

## П Р О Г Р А М М А

**Автоматизация производства** (- далее а.п.) процесс в развитии машинного производства, при котором функции управления и контроля, ранее выполнявшиеся человеком, передаются приборам и автоматическим устройствам. А.п. - основа развития современной промышленности, 19 генеральное направление технического прогресса. Цель А.п. заключается в повышении эффективности труда, улучшении качества выпускаемой продукции, в создании условий для оптимального использования всех ресурсов производства. Различают А. п.: частичную, комплексную и полную.

Частичная А.п., - автоматизация отдельных производственных операций, осуществляется в тех случаях, когда управление процессами вследствие их сложности или скоротечности практически недоступно человеку и когда простые автоматические устройства эффективно заменяют его. Частично автоматизируется, как правило, действующее производственное оборудование. По мере совершенствования средств автоматизации и расширения сферы их применения было установлено, что частичная автоматизация наиболее эффективна тогда, когда производственное оборудование разрабатывается сразу как автоматизированное.

## **II. Профессиональный модуль**

# **2.1. Тематический план и программа предмета «Введение в операционную систему»**

Тематический план

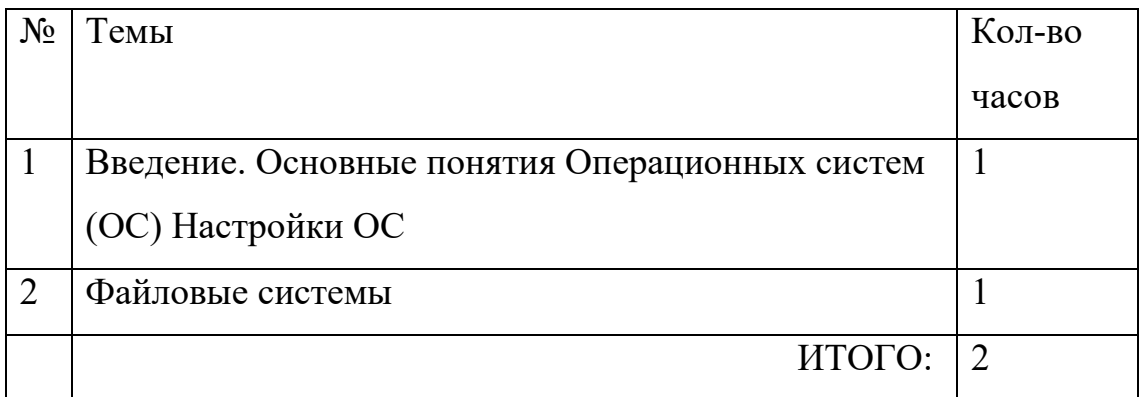

П Р О Г Р А М М А

**Операционные системы (ОС):** определение, типы, структура, функции. Взаимодействие пользователя с ОС. Файловые системы ОС: термины, определения. Утилиты ОС: виды, назначения, свойства.

**Графическая операционная система**: виды, возможности, основные сходства и отличия, требования к аппаратным ресурсам. Пользовательский интерфейс: общие сведения. Рабочий стол и панели: назначение, правила работы с ними. Основные команды меню и диалоговых окон. Программы: разновидности, функциональные возможности. Справочная система: способы получения.

**Работа с файлами и каталогами в ОС. Настройки**: рабочий стол, панель задач, панель инструментов. Настройка ОС, панель управления. Дата и время Запуск и завершение работы программ. Создание папок и ярлыков. Изменение оформления и настройки основных элементов. Получение справочной информации Изменение настроек, свойств рабочего стола и т.д. Установка оборудования. Мультимедиа. Звук. Установка и удаление программ. Настройка контекстного меню. Установка пароля

# **2.2. Тематический план и программа предмета «Подготовка документов в текстовом редакторе»**

Тематический план

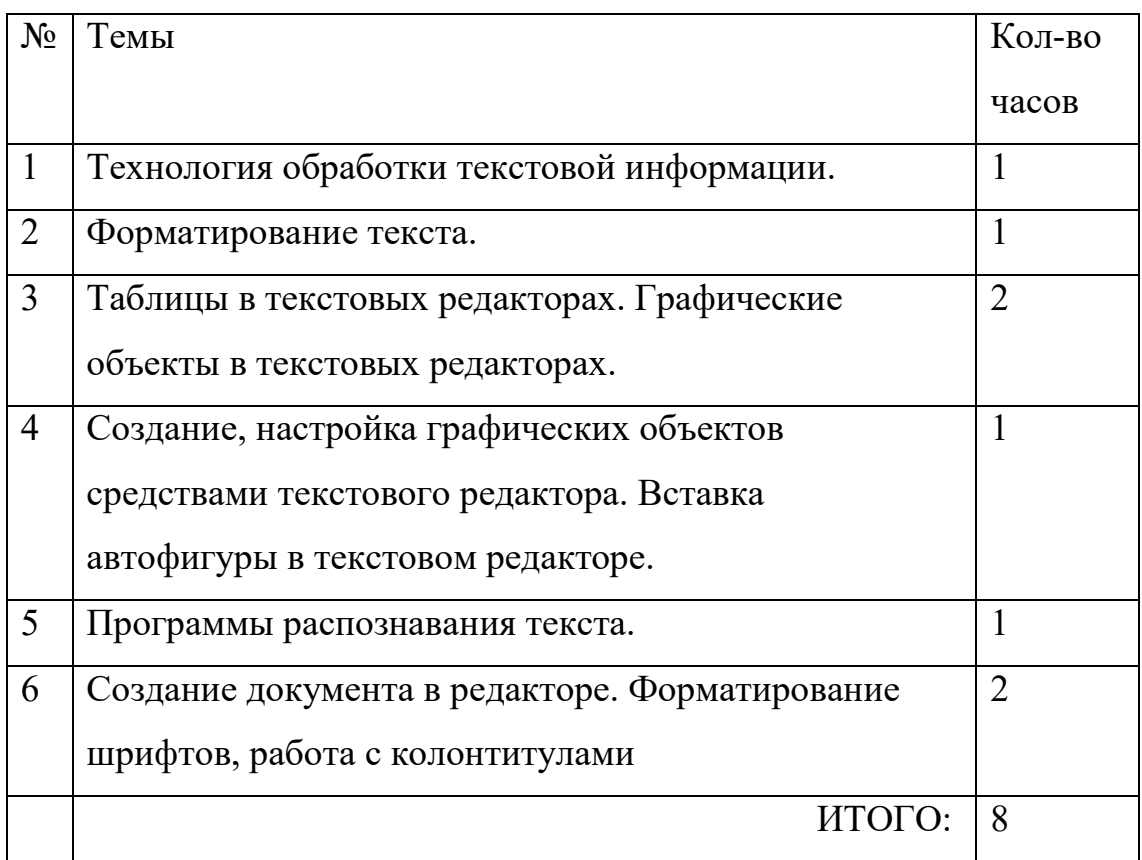

## ПРОГРАММА

## **Управление работой текстовых редакторов**. –

*Ввод*, редактирование и форматирование текста: работа по созданию, редактированию и форматированию текста в текстовом процессоре. Первоначальные настройки текстовых документов. Сохранение и печать документа. Работа со списками.

*Создание таблиц*. *Построение диаграмм*: работа по созданию, редактированию и форматированию таблиц и диаграмм в текстовом процессоре. Сохранение и печать документа. Графическое оформление таблиц.

*Создание колонтитулов*. *Вставка рисунков, иллюстраций* работа по созданию, верхнего и нижнего колонтитулов в тексте. Поиск, форматирование рисунков и иллюстраций. Сохранение и печать документа.

*Работа с формами. Создание тестов*. Использование панели инструментов «Формы» для создания тестов

*Работа в редакторе формул*. Работа с символами, нумерованными и ненумерованными списками, верхними и нижними индексами, редактором формул.

# **2.3. Тематический план и программа предмета «Компьютерные программы растровой и векторной графики»**

Тематический план

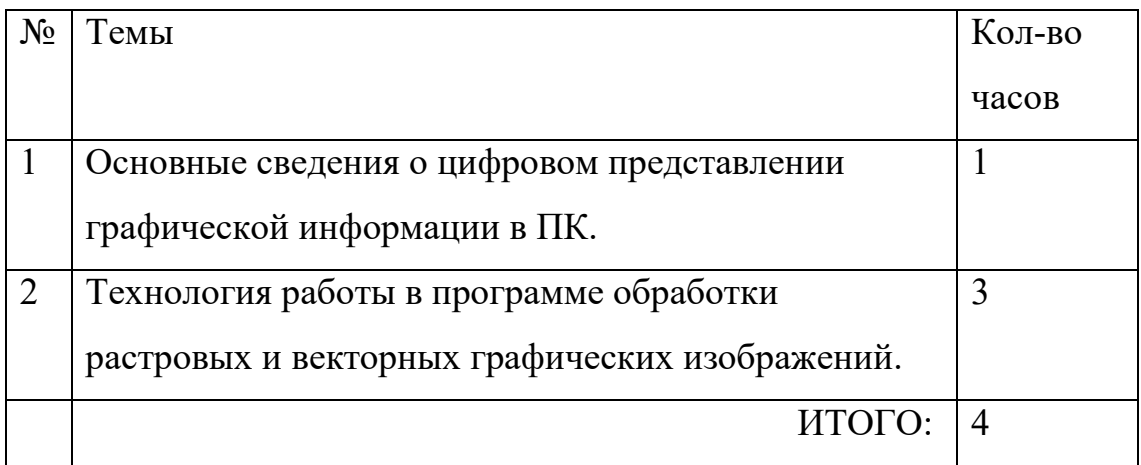

## ПРОГРАММА

## **Работа с векторной графикой**.

Создание изображения в векторном редакторе. Создание, редактирование изображения. Изменение размеров изображения. Ввод текста. Копирование и перемещение изображения. Сохранение изображения. Вывод на принтер.

Проектирование основных чертежных объектов. Работа с инструментами графического редактора. Работа со сканированным изображением. Вывод на принтер.

**Создание точечного рисунка**. Ввод и редактирование изображения в растровом редакторе. Создание, редактирование изображения. Изменение размеров изображения. Ввод текста. Копирование и перемещение изображения. Сохранение изображения. Вывод на принтер.

Работа с инструментами в графическом редакторе. Сохранение документа. Создание изображения. Работа с инструментами графического редактора. Работа со сканированным изображением. Вывод на принтер.

Ввод и редактирование изображения в редакторе. Создание, редактирование изображения. Изменение размеров изображения. Ввод текста. Копирование и перемещение изображения. Сохранение изображения. Вывод на принтер.

Работа с инструментами в графическом редакторе. Сохранение документа. Создание изображения. Работа с инструментами графического редактора. Работа со сканированным изображением. Вывод на принтер.

# **2.4. Тематический план и программа предмета «Создание мультимедийных презентаций»**

Тематический план

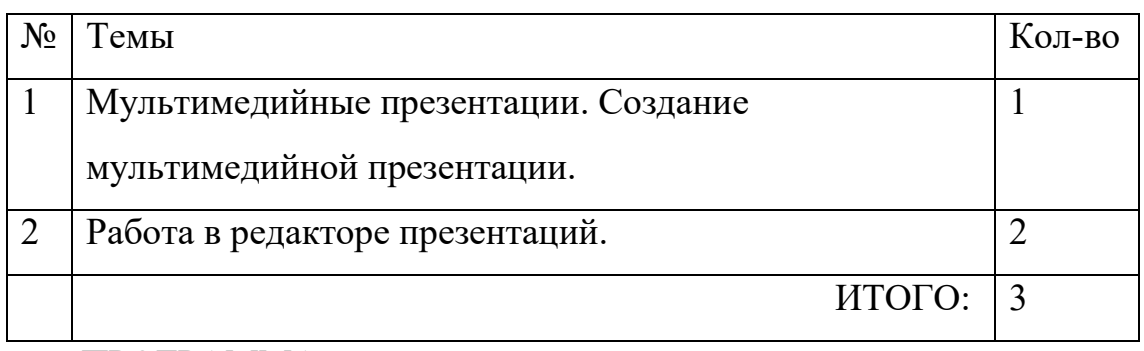

ПРОГРАММА

**Работа с компьютерной презентацией.** 

Создание, редактирование и форматирование слайдов. Создание презентации на основе шаблона оформления. Работа с рисунками и графическими примитивами на слайдах. Редактирование и сортировка слайдов. Демонстрация презентации.

Использование различных анимаций текста и рисунков Выбор дизайна презентации. Использование анимации. Анимация объектов слайда. Демонстрация презентации.

Создание управляющих кнопок. Использование звука и видеоклипов. Работа со звуком. Использование управляющих кнопок. Переходы между слайдами. Демонстрация презентации.

Управление по смене слайдов. Настройка. Анимация

# **2.5. Тематический план и программа предмета «Электронные таблицы и базы данных»**

Тематический план

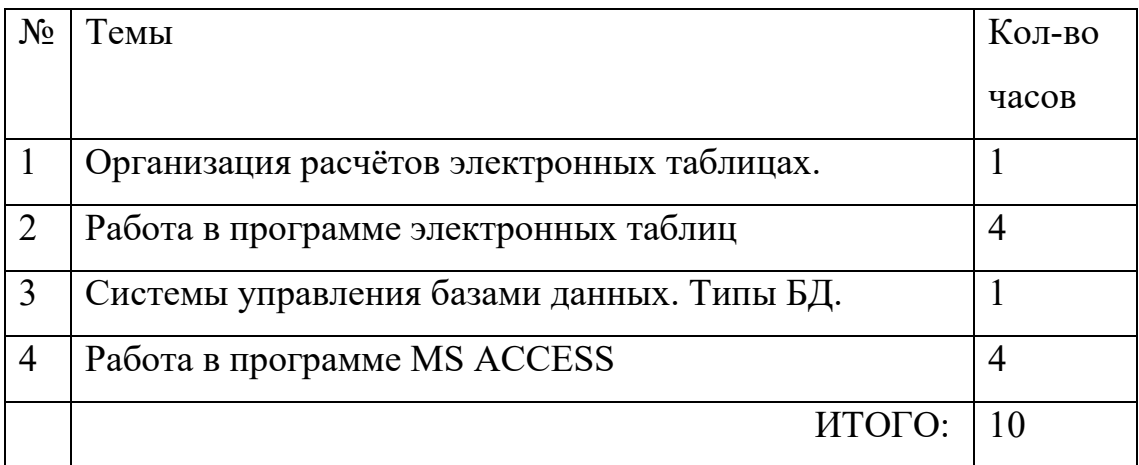

### ПРОГРАММА

### **Работа с электронными таблицами.**

Ввод, редактирование и форматирование данных в электронной таблице: работа по созданию, редактированию и форматированию текста и чисел в электронной таблице. Сохранение и печать документа. Адресация.

Работа с формулами в электронной таблице. работа по созданию, редактированию и форматированию формул в электронной таблице. Сохранение и печать документа.

Создание графиков, гистограмм и диаграмм в электронной таблице. работа по созданию, редактированию и форматированию графиков, диаграмм и гистограмм в электронной таблице. Сохранение и печать документа.

Создание связи листов и связи файлов и электронной таблице. Работа по созданию связи листов в книге базы данных. Связи между файлами в электронной таблице.

Работа в электронной таблице как с базой данных.

### **Работа с базами данных.**

Ввод, редактирование и форматирование данных в базе данных Access Работа по созданию, редактированию, форматированию полей и записей в базе данных.

Использование фильтра. Создание запросов, форм, отчетов. Работа по созданию запросов, отчетов и форм, полей и записей в базе данных. Сортировка.

Работа в БД в режиме мастера. Робота по нахождению суммы, минимума, максимума, среднего значения заданных полей. Разбиение и связывание таблиц в базе данных Access.

# **2.6. Тематический план и программа предмета «Работа с Интернет»**

Тематический план

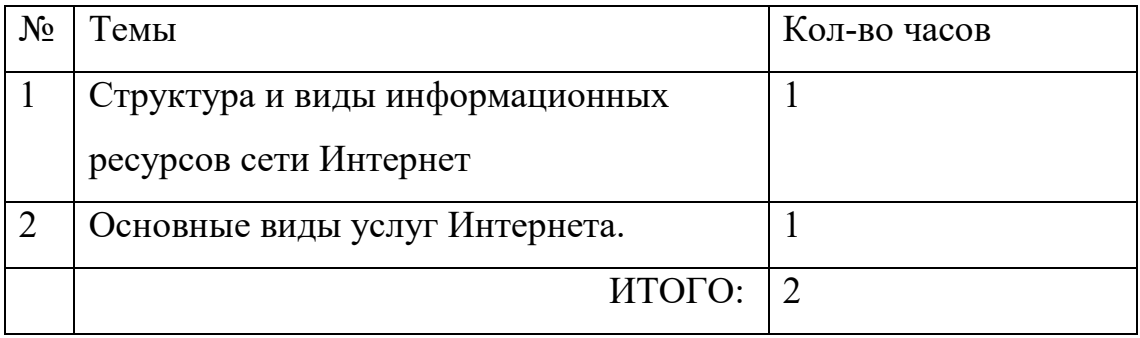

### ПРОГРАММА

**Работа в локальных компьютерных сетях:** основные этапы, последовательность. Предоставление доступа к ресурсам компьютера.

Передача информации по локальной сети. Использование полного сетевого доступа. Работа с передачей данных по локальной сети. Блокировка и разблокировка доступа к локальной сети.

### **Работа в Интернете:**

Подключение к Интернету. Подключение к Интернету. по коммутируемым телефонным каналам. Настройка соединения.

Работа с электронной почтой.

Путешествия по Всемирной паутине. основные этапы, последовательность, правила приема, особенности. Работа в среде браузере Yandex.

#### **III. Квалификационный экзамен**

### **Задания на выполнение квалификационной работы** (Приложение 1).

К квалификационному экзамену допускаются учащиеся, выполнившие требования, предусмотренные программой и успешно аттестованных за оба полугодия.

Квалификационный экзамен включает в себя практическую квалификационную работу и проверку теоретических знаний в пределах квалификационных требований по профессии 16199 «Оператор электронновычислительных машин и вычислительных машин».

Тематика практической квалификационной работы соответствует содержанию осваиваемого профессионального модуля и требованиям, предъявляемым к квалификационным разрядам. Членами экзаменационной комиссии определяется **оценка качества освоения программы по профессии**.

Присвоение 2 квалификационного разряда по профессии рабочего «Оператор электронно-вычислительных и вычислительных машин» осуществляется с тем учетом, что учащийся набрал не менее 16 балов за экзаменационный тест «Оператор ЭВМ» (Приложение 2).

### **4. ПЛАНИРУЕМЫЕ РЕЗУЛЬТАТЫ**

## **ОСВОЕНИЯ ПРОГРАММЫ ПРОФЕССИОНАЛЬНОГО ОБУЧЕНИЯ**

**4.1. Область профессиональной деятельности**: ввод, хранение, обработка, передача и публикация цифровой информации, в т.ч. звука, изображений, видео и мультимедиа на персональном компьютере, а также в локальных и глобальных компьютерных сетях.

### **Объектами профессиональной деятельности являются:**

− аппаратное и программное обеспечение персональных компьютеров и серверов;

− периферийное оборудование;

− источники аудиовизуальной информации;

− звуко- и видеозаписывающее и воспроизводящее мультимедийное оборудование;

− информационные ресурсы локальных и глобальных компьютерных сетей

**4.2. Квалификационная характеристика профессиональной деятельности:**

### **Оператор ЭВМ должен знать:**

- требования охраны труда и пожарной безопасности, основы охраны труда;

- структуру системного блока, основные устройства ПК, правила их эксплуатации, виды и причины отказов в работе устройств;

- понятие файла и каталога, понятие компьютерного вируса;

- основные возможности операционной системы;

- стандартные и специальные программы операционной системы, основные приемы форматирование документа, основные методы размещения текста, применения многоколоночного текста, таблиц и стилей;

- основные положения и функции операционных систем;

- рабочие инструкции по обработке информации, носители данных;

- назначение и возможности работы в телекоммуникационных сетях и ЛВС, правила работы с прикладным программным обеспечением;

- методы разработки Web-страниц с использованием HTML и Macromedia технологий.

### **Оператор ЭВМ должен уметь:**

- соблюдать требования охраны труда и пожарной безопасности, применять рациональные приемы и способы организации труда на рабочем месте оператора ЭВМ, бережно обращаться с оборудованием;

- подключать компьютер, практически работать в ОС;

- работать с различными типами прикладных программ (текстовые и табличные процессоры, СУБД, графические редакторы);

- грамотно форматировать текст, размещать текст и графику на полосе, работать с таблицами, нумеровать страницы, работать с колонтитулами;

- выполнять обработку документов на ПЭВМ различного типа с печатанием исходных данных и результатов работы;

- работать в телекоммуникационных сетях и ЛВС, передавать данные по различным каналам связи;

- применять рациональные приемы и способы организации труда на рабочем месте.

#### **Обучающийся должен овладеть понятиями:**

- об инструментах работы на компьютере и графическом экранном интерфейсе;

- об организации хранения информации в виде файлов и папок;

- о средствах создания и редактирования в среде текстового редактора;

- о глобальной информационной сети Интернет, программах-браузерах и электронной почты;

- об информационной безопасности и законодательстве в сфере защиты личной информации и ответственности граждан по предоставлению личной

информации;

- о средствах сетевых коммуникаций для социального взаимодействия в сети Интернет и об основах сетевого этикета.

- о средствах сетевой консультационной поддержки пользователей электронных государственных услуг;

- о составе электронных региональных и муниципальных государственных услуг населению и их нормативном правовом статусе; - о получении персонального доступа к выбранной государственной услуге;

- о мобильном доступе к порталу государственных услуг населению;

- о назначении электронной карты пользователя государственных услуг,

электронной подписи и нормативной правовой защите персональных данных

и ответственности граждан - держателей электронной карты

государственных услуг населению;

- об облачных технологиях и доступе к личному кабинету пользователя государственных услуг через электронную карту.

### **Виды деятельности, профессиональные и общие компетенции:**

Ввод и обработка цифровой информации. Хранение, передача и публикация цифровой информации.

### **Профессиональные компетенции:**

- Подготавливать к работе и настраивать аппаратное обеспечение, периферийные устройства, операционную систему персонального компьютера и мультимедийное оборудование.

- Выполнять ввод цифровой и аналоговой информации в персональный компьютер с различных носителей.

- Конвертировать файлы с цифровой информацией в различные форматы.

- Обрабатывать аудио и визуальный контент средствами звуковых, графических и видео-редакторов.

- Создавать и воспроизводить видеоролики, презентации, слайд-шоу, медиафайлы и другую итоговую продукцию из исходных аудио, визуальных и мультимедийных компонентов средствами персонального компьютера и мультимедийного оборудования.

- Управлять размещением цифровой информации на дисках персонального компьютера, а также дисковых хранилищах локальной и глобальной компьютерной сети.

- Тиражировать мультимедиа контент на различных съемных носителях информации. Публиковать мультимедиа контент в сети Интернет.

### **Общие компетенции:**

- Понимать сущность и социальную значимость своей будущей профессии, проявлять к ней устойчивый интерес.

- Организовывать собственную деятельность, исходя из цели и способов ее достижения, определенных руководителем.

- Анализировать рабочую ситуацию, осуществлять текущий и итоговый контроль, оценку и коррекцию собственной деятельности, нести ответственность за результаты своей работы.

- Осуществлять поиск информации, необходимой для эффективного выполнения профессиональных задач. Использовать информационнокоммуникационные технологии в профессиональной деятельности.

- Работать в команде, эффективно общаться с коллегами, руководством, клиентами.

### **5. УСЛОВИЯ РЕАЛИЗАЦИИ ПРОГРАММЫ**

В соответствии с приказом Минобрнауки России от 02.08.2013 №854 (ред. от 09.04.2015) "Об утверждении федерального государственного образовательного стандарта среднего профессионального образования по профессии 230103.02 «Мастер по обработке цифровой информации» Реализация программы профессионального обучения должна обеспечивать:

- выполнение обучающимся лабораторных работ и практических занятий, включая как обязательный компонент практические задания с использованием персональных компьютеров;

- освоение обучающимся профессиональных модулей в условиях созданной соответствующей образовательной среды в образовательной организации. Образовательная организация должна быть обеспечена необходимым комплектом лицензионного программного обеспечения.

В соответствии с приказом [Минздравсоцразвития РФ от 26.08.2010 №](https://www.consultant.ru/document/cons_doc_LAW_105703/)  761-[н \(ред. от 31.05.2011\) «Об утверждении Единого квалификационного](https://www.consultant.ru/document/cons_doc_LAW_105703/)  [справочника должностей руководителей, специалистов и служащих, раздел](https://www.consultant.ru/document/cons_doc_LAW_105703/) «[Квалификационные характеристики должностей работников»](https://www.consultant.ru/document/cons_doc_LAW_105703/) ([https://www.consultant.ru/document/cons\\_doc\\_LAW\\_105703/9be39c8ea9553f3](https://www.consultant.ru/document/cons_doc_LAW_105703/9be39c8ea9553f395a932ee3786e0bf28de8e701/) [95a932ee3786e0bf28de8e701/\)](https://www.consultant.ru/document/cons_doc_LAW_105703/9be39c8ea9553f395a932ee3786e0bf28de8e701/) должностные обязанности мастера производственного обучения по программе профессионального обучения по профессии 16199 «Оператор электронно- вычислительных машин и вычислительных машин» заключается в следующем:

Проводит практические занятия и учебно-производственные работы, связанные с профессиональным (производственным) обучением.

Участвует в проведении работы по профессиональной ориентации обучающихся, используя современные образовательные технологии, включая информационные, а также цифровые образовательные ресурсы.

Проводит учебные занятия, опираясь на достижения в области педагогической и психологической наук, а также современных информационных технологий.

Подготавливает оборудование и соответствующую оснастку к занятиям, совершенствует материальную базу.

Организует выполнение практических работ.

Принимает участие в заключении договоров с образовательными организациями о проведении учебной практики и осуществляет контроль за их выполнением.

Готовит обучающихся к выполнению квалификационных работ и сдаче квалификационных экзаменов.

Способствует общеобразовательному, профессиональному, культурному развитию обучающихся, привлекает их к техническому творчеству.

Обеспечивает охрану жизни и здоровья обучающихся во время образовательного процесса. Выполняет правила по охране труда и пожарной безопасности.

**Должен знать:** приоритетные направления развития образовательной системы Российской Федерации; законы и иные нормативные правовые акты, регламентирующие образовательную деятельность; [Конвенцию](https://www.consultant.ru/document/cons_doc_LAW_9959/) о правах ребенка; учебные программы по профессиональному обучению; правила технической эксплуатации оборудования; основы педагогики, психологии; методики профессионального обучения и воспитания обучающихся; методы развития мастерства; современные педагогические технологии продуктивного, дифференцированного, развивающего обучения, реализации компетентностного подхода; методы убеждения, аргументации своей позиции, установления контакта с обучающимися, воспитанниками, детьми разного возраста, их родителями (лицами, их заменяющими), коллегами по работе, технологии диагностики причин конфликтных ситуаций, их профилактики и разрешения; технологии педагогической диагностики; основы работы с персональным компьютером (текстовыми редакторами, электронными таблицами), электронной почтой и браузерами, мультимедийным оборудованием; основы трудового законодательства;

правила внутреннего трудового распорядка образовательного учреждения; правила по охране труда и пожарной безопасности.

**Требования к квалификации.** Высшее профессиональное образование или среднее профессиональное образование в областях, соответствующих профилям обучения, и дополнительное профессиональное образование по направлению подготовки "Образование и педагогика".

**Кадровое обеспечение программы.** Образовательный процесс по модулям обеспечивается педагогическими кадрами, имеющими базовое образование, соответствующее профилю модулей, и опыт деятельности в соответствующей профессиональной сфере; систематически занимающимися научно-методической деятельностью.

Учебное заведение, реализующее подготовку по программе профессиональных модулей, обеспечивает организацию текущего контроля и промежуточной аттестации. Текущий контроль и промежуточную аттестацию проводят преподаватели в процессе обучения.

### **Учебно-методическая документация**

Программа профессионального обучения должна обеспечиваться учебно-методической документацией по всем дисциплинам и профессиональным модулям.

Реализация программы профессионального обучения должна обеспечиваться доступом каждого обучающегося к базам данных и библиотечным фондам, формируемым по полному перечню программных модулей. Во время самостоятельной подготовки обучающиеся должны быть обеспечены доступом к сети Интернет. Каждый обучающийся должен быть обеспечен не менее чем одним учебным печатным и/или электронным изданием по каждой дисциплине общепрофессионального учебного цикла и одним учебно-методическим печатным и/или электронным изданием по каждому междисциплинарному курсу (включая электронные базы периодических изданий). Библиотечный фонд должен быть укомплектован печатными и/или электронными изданиями основной и дополнительной

учебной литературы по дисциплинам всех учебных циклов, изданными за последние 5 лет. Библиотечный фонд, помимо учебной литературы, должен включать официальные, справочно-библиографические и периодические издания. Каждому обучающемуся должен быть обеспечен доступ к комплектам библиотечного фонда.

### **6. МАТЕРИАЛЬНО-ТЕХНИЧЕСКИЕ УСЛОВИЯ**

Реализация программы производится в полном объеме, качество обучения соответствует установленным требованиям, применяемые формы, средства, методы обучения и воспитания соответствует возрастным, психофизическим особенностям, склонностям, способностям, интересам и потребностям обучающихся. Основными формами обучения являются теоретические, практические занятия.

МОУ СОШ № 52 располагает материально-технической базой, обеспечивающей проведение всех видов дисциплинарной подготовки: учебным кабинетом для теоретической и практической работы обучающихся, предусмотренной учебным планом, и соответствующей действующим санитарными нормам и правилам.

Используется 1 учебный кабинет (кабинет информатики) с достаточной пропускной способностью, в соответствии с установленными для них требованиями безопасности, оснащённых компьютерной техникой, имеющими выход в Интернет.

Материально – техническое обеспечение включает необходимый набор технических, компьютерных средств обучения: аудитория для реализации Программы оборудована комплектом, состоящим из мультимедийного проектора, персональных компьютеров, принтера, экрана, сервера, локальной сети, источника бесперебойного питания, комплекта сетевого оборудования, комплекта оборудования для подключения к сети – интернет, Web-камеры и т.д.

Компьютерные столы для обучающихся (10шт); рабочее место преподавателя (1шт); электронные плакаты; электронные модели; электронные видеоматериалы.

На всех компьютерах установлено базовое лицензионное программное обеспечение, включающее операционную систему, пакет прикладных программ и антивирусное программное обеспечение (операционная система Windows/Linux; офисный пакет Microsoft Office/Мой Офис).

Операционная система: Windows 10 Pro/Linux Astra Тип: Компьютер на базе х64 Процессор AMD Ryzen 3 3200G with Radeon Vega 3.60GHz, ядер: 4 Установленная оперативная память (RAM) 8,00 ГБ SSD диск 240 ГБ Программы: MS Office Professional (MS Word, Excel, PowerPoint, Access,

Publisher), Мой Офис (Текст, Таблица, Редактор презентаций), Adobe Reader

DC, WinRar, WinZip, PaintDotNet, GIMP, Inkscape, Yandex браузер.

# **7.СИСТЕМА ОЦЕНКИ РЕЗУЛЬТАТОВ ОСВОЕНИЯ ПРОГРАММЫ**

Оценка результатов освоения программы включает текущий и промежуточный контроль, итоговую аттестацию – квалификационный экзамен: практическая квалификационная работа и проверка теоретических знаний. (Приложение)

К проведению квалификационного экзамена привлекаются представители работодателя.

Квалификационные требования к установлению разрядов определены на основе требований Единого тарифно-квалификационного справочника работ и профессий рабочих предъявляет к выпускнику «Оператор электронновычислительных и вычислительных машин 2-го разряда».

Минимальные требования: в результате освоения образовательной программы выпускник должен быть готов к профессиональной деятельности по выполнению работ в качестве Оператора электронно-вычислительных и вычислительных машин 2-го разряда.

**Формы промежуточной аттестации:** практическая работа; итоговая практическая работа; квалификационный экзамен.

С целью контроля и оценки результатов освоения программы предусмотрены:

- текущий контроль;

- промежуточная аттестация;

- итоговая аттестация.

Форма проведения текущего контроля для обучающихся устанавливается с учетом индивидуальных, психофизических особенностей (письменное тестирование, собеседование по вопросам, практическая работа; итоговая практическая работа и т.д.) и по необходимости может проводиться в несколько этапов, формы и срок проведения которых определяется педагогическим работником.

## **Контроль и оценка результатов освоения профессиональных**

## **модулей** (таблица 1)

Таблица 1

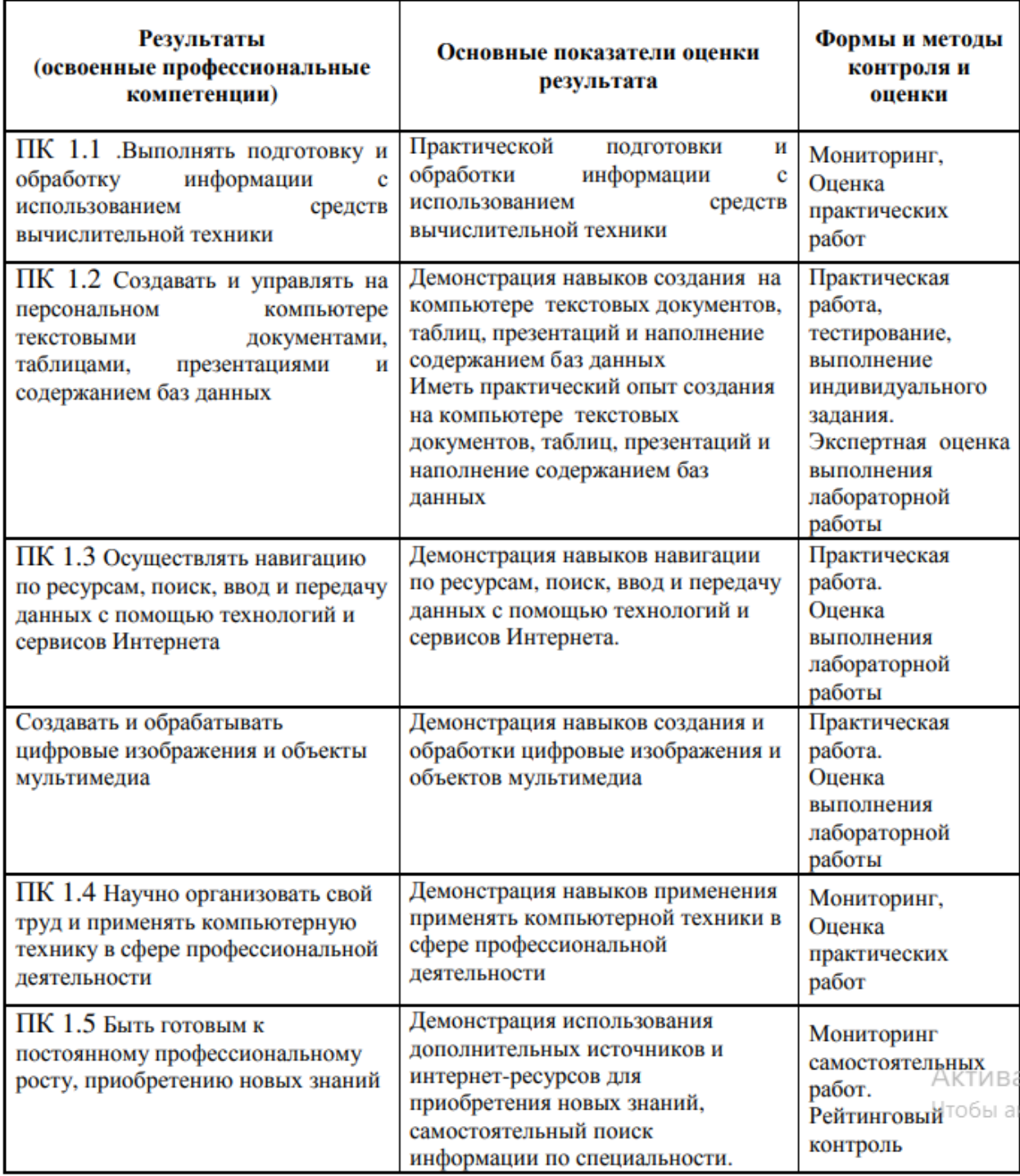

Формы и методы контроля и оценки результатов обучения должны позволять проверять у обучающихся не только сформированность профессиональных компетенций, но и развитие общих компетенций и обеспечивающих их умений (таблица 2).

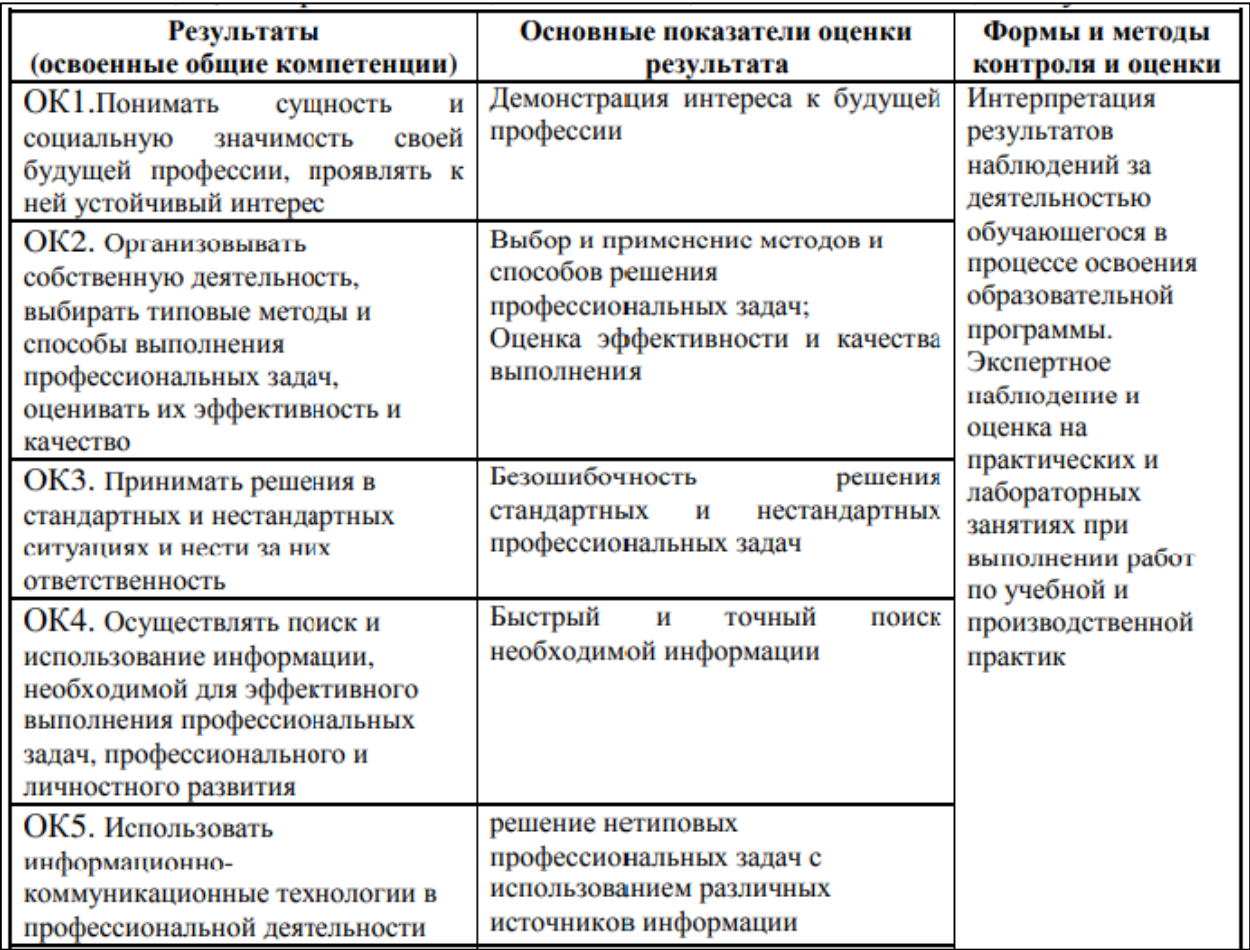

**Оценка качества освоения профессиональной образовательной программы** 

Оценка качества освоения профессиональной образовательной программы включает текущий контроль и итоговую аттестацию.

Текущий контроль и итоговая аттестация проводится образовательным учреждением по результатам освоения программ учебных дисциплин и профессиональных модулей. Формы и условия проведения текущего контроля и итоговой аттестации доводятся до сведения обучающихся в начале обучения.

К итоговой аттестации допускаются лица, выполнившие требования, предусмотренные программой и прошедшие все аттестационные испытания, предусмотренные программами учебных дисциплин и профессиональных модулей. Аттестационной комиссией проводится оценка освоенных выпускниками профессиональных компетенций в соответствии с

согласованными работодателями критериями, утвержденными образовательным учреждением.

Лицам, прошедшим соответствующее обучение в полном объеме и аттестацию, образовательным учреждением выдается свидетельство установленного образца.

Практические занятия являются обязательным разделом учебного плана профессиональное обучение по профессии 16199 «Оператор электронновычислительных и вычислительных машин». Практика представляет собой вид учебной деятельности, направленной на формирование, закрепление, развитие практических навыков и компетенций в процессе выполнения определенных видов работ, связанных с будущей профессиональной деятельностью.

При реализации программы предусматриваются следующие виды практик: учебная и производственная. Учебная практика и производственная практика проводятся образовательной организацией при освоении обучающимися профессиональных компетенций в рамках профессиональных модулей и могут реализовываться как концентрированно в несколько периодов, так и рассредоточенно, чередуясь с теоретическими занятиями в рамках профессиональных модулей.

Лицам, прошедшим соответствующее обучение в полном объеме и аттестацию, образовательным учреждением выдается документ установленного образца - свидетельство о профессии рабочего «Оператор электронно-вычислительных и вычислительных машин» (код 16199) с присвоением 2 квалификационного разряда.

### **8. УЧЕБНО-МЕТОДИЕСКИЕ МАТЕРИАЛЫ**

1. Белугина С.В., Архитектура компьютерных систем. Лань, 2020.

2. Олифер В.Г. Основы компьютерных сетей. Питер Пресс, 2022.

3. Веб-дизайн для начинающих. HTML, CSS, JavaScript и веб-графика Издательство: BHV-CПб, 2021.

4. Партыка Т.Л. Операционные системы, среды и оболочки: учеб. пособие. Форум, 2018.

5. Перемитина Т.О. Компьютерная графика. Ютусур, 2019.

6. Киселев С.В. Оператор ЭВМ. – М.: «Академия». 2019.

7. Поляков К.Ю., Еремин Е.А. Информатика, учебник 10 класс в двух частях. - ООО «БИНОМ. Лаборатория знаний»; АО «Издательство Просвещение», 2022.

8. Поляков К.Ю., Еремин Е.А. Информатика, учебник 11 класс в двух частях. - ООО «БИНОМ. Лаборатория знаний»; АО «Издательство Просвещение», 2022.

9. Михеева Е.В. Информационные технологии в профессиональной деятельности: учеб. пособие для студ. сред. проф. образования. 9-е изд. – М.: Академия, 2020.

10. Михеева Е.В. Практикум по информатике. 4-е изд. – М.: Академия, 2020.

11. Михеева Е.В. Практикум по информационным технологиям в профессиональной деятельности: учеб. пособие для студ. сред. проф. образования. 9-е изд. – М.: Академия, 2019.

12. ГОСТ Р 7.0.97-2016. Национальный стандарт Российской Федерации. «Система стандартов по информации, библиотечному и издательскому делу. Организационно-распорядительная документация. Требования к оформлению документов» (утв. Приказом Госстандарта от 08.12.2016 № 2004-ст).

1. Создайте в текстовом редакторе документ и напишите в нем следующий текст, точно воспроизведя все оформление текста, имеющееся в образце.

Данный текст должен быть набран шрифтом размером 14 пунктов обычного начертания. Отступ первой строки первого абзаца основного текста  — 1 см. Расстояние между строками текста не менее одинарного, но не более полуторного междустрочного интервала. Основной текст выровнен по ширине; в ячейках первого столбца таблицы применено выравнивание по левому краю, в ячейках второго и третьего столбцов — по центру. В основном тексте и таблице есть слова, выделенные полужирным, курсивным шрифтом и подчеркиванием. Ширина таблицы меньше ширины основного текста. Таблица выровнена на странице

по центру горизонтали.

При этом допустимо, чтобы ширина Вашего текста отличалась от ширины текста в примере, поскольку ширина текста зависит от размеров страницы и полей. В этом случае разбиение текста на строки должно соответствовать стандартной ширине абзаца.

Интервал между текстом и таблицей не менее 12 пунктов, но не более 24 пунктов.

Текст сохраните в файле, имя которого Вам сообщат организаторы. Файл ответа необходимо сохранить в одном из следующих форматов: \*.odt, или \*.doc, или \*.docx.

Углерод - один из химических элементов периодической таблицы Менделеева. На Земле в свободном виде встречается в виде алмазов и графита, а также входит в состав многих широко известных природных соединений (углекислого газа, известняка, нефти). В последние годы учёные искусственным путём получили новую структуру углерода (графен).

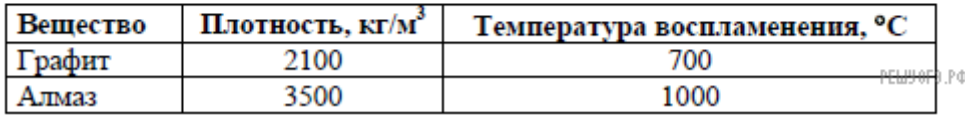

2. Используя информацию и иллюстративный материал, содержащийся в каталоге «Бурый медведь», создайте презентацию из трех слайдов на тему «Бурый медведь». В презентации должны содержаться краткие иллюстрированные сведения о внешнем виде, об ареале обитания, и образе жизни бурых медведей. Все слайды должны быть выполнены в едином стиле, каждый слайд должен быть озаглавлен.

Презентацию сохраните в файле, имя которого Вам сообщат организаторы экзамена. Файл ответа необходимо сохранить в одном из следующих форматов: \*.odp, или \*.ppt, или \*.pptx.

### **Требования к оформлению презентации**

1.  Ровно три слайда без анимации. Параметры страницы (слайда): экран (16:9), ориентация альбомная.

2.  Содержание, структура, форматирование шрифта и размещение изображений на слайдах:

● первый слайд  — титульный слайд с названием презентации; в подзаголовке титульного слайда в качестве информации об авторе презентации указывается идентификационный номер участника экзамена;

● второй слайд  — основная информация в соответствии с заданием, размещенная по образцу на рисунке макета слайда 2:

- − заголовок слайда;
- − два блока текста;
- − два изображения;

● третий слайд  — дополнительная информация по теме презентации, размещенная по образцу на рисунке макета слайда 3:

- − заголовок слайда;
- − три изображения;
- − три блока текста.

На макетах слайдов существенным является наличие всех объектов, включая заголовки, их взаимное расположение. Выравнивание объектов, ориентация изображений выполняются произвольно в соответствии с замыслом автора работы и служат наилучшему раскрытию темы.

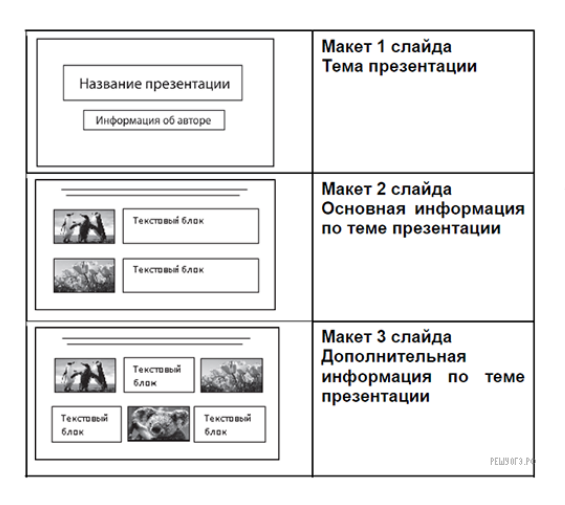

В презентации должен использоваться единый тип шрифта.

Размер шрифта: для названия презентации на титульном слайде  — 40 пунктов; для подзаголовка на титульном слайде и заголовков слайдов  — 24 пункта; для подзаголовков на втором и третьем слайдах и для основного текста  — 20 пунктов.

Текст не должен перекрывать основные изображения или сливаться с фоном.

3. Создайте следующую таблицу в MS Excel и выполните вычисления. Отрицательные числа выделите красным цветом с помощью условного форматирования.

ООО "Аленький цветочек" Отчет по прибыли за 2022 год Главный бухгалтер ФИО

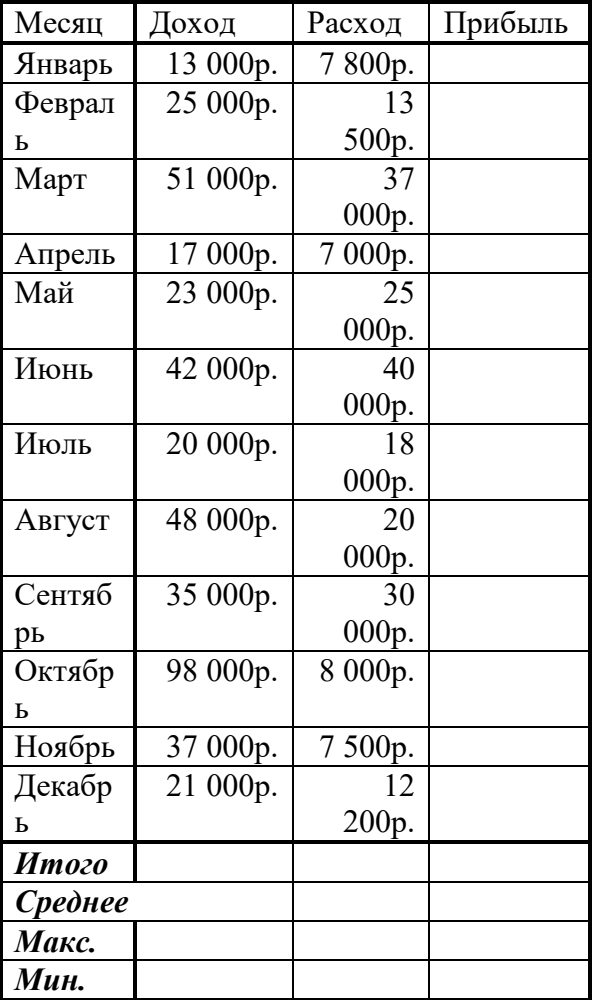

#### **Экзаменационный тест "Оператор ЭВМ"**

Задание №1 Основные функциональные части компьютера - Выберите один из 3 вариантов ответа: 1) - процессор, ПЗУ, внешняя память 2) - процессор, память, монитор 3) + процессор, память, магистраль, внешние устройства Задание №2 Устройства внешней памяти ПК - Выберите один из 3 вариантов ответа: 1) - дискеты, жесткий диск, ПЗУ, ОЗУ 2) - жесткий диск, ПЗУ, контроллер, CD-диск 3) + жесткий диск, floppy, CD-ROM, flash-карта Задание №3 Устройства ввода информации – Выберите один из 3 вариантов ответа: 1) - монитор, принтер, клавиатура 2) - винчестер, монитор, клавиатура 3) + клавиатура, мышь, сканер Задание №4 Устройства вывода информации – Выберите один из 3 вариантов ответа: 1) + принтер, монитор, плоттер 2) - монитор, принтер, мышь 3) - дисковод, монитор, клавиатура Задание №5 Программы, которые используются для ввода, редактирования и форматирования текста называют: Выберите один из 4 вариантов ответа:  $1$ ) + текстовые процессоры 2) - графические редакторы 3) - издательские системы 4) - текстовые редакторы Задание №6 На какой вкладке ленты MS Word-2007 находятся команды форматирования шрифта, абзаца: Выберите один из 4 вариантов ответа:  $1$ ) + Главная 2) - Разметка страницы 3) - Вставка 4) - Вид Задание №7 При задании параметров страницы устанавливаются: Выберите один из 4 вариантов ответа: 1) - стиль, шаблон 2) + поля, ориентация 3) - отступ, интервал 4) - гарнитура, размер, начертание Задание №8 Какая вкладка содержит команды настройки рабочего окна программы: Выберите один из 4 вариантов ответа: 1) - Главная; 2) - Разметка страницы;

3) - Вид

4) - Рецензирование

Задание №9

В процессе редактирования текста выполняются операции:

Выберите один из 4 вариантов ответа:

1) - выбор и замена шрифта; выравнивание текста на странице

2) - оформление маркированного или нумерованного списков;

3) + копирование, перемещение удаление, замена символов и фрагментов текста;

4) - вставка иллюстраций

Задание №10

Выполнение операции копирования становится возможным после:

Выберите один из 4 вариантов ответа:

1) - установки курсора в определенное положение

2) - сохранения файла

3) - распечатки файла

4) + выделения фрагмента текста

Задание №11

Основные параметры шрифта:

Выберите один из 4 вариантов ответа:

1) + гарнитура, размер, начертание;

2) - отступ, интервал;

3) - поля, ориентация

4) - стиль, шаблон

Задание №12

В процессе форматирования абзаца изменяется :

Выберите один из 4 вариантов ответа:

1) - размер и цвет шрифта;

2) - последовательность символов, слов, абзацев

3) - размер страницы и полей

4) + отступ первой строки, выравнивание текста на странице.

Задание №13

К редактированию таблицы относятся действия:

Выберите несколько из 4 вариантов ответа:

1) - изменение начертания, цвета, ширины границ; заливка ячеек

2) + вставка, удаление строк и столбцов; изменение размеров ячеек

3) + объединение ячеек; разбиение строк и столбцов

4) - изменение вида, начертания, размера, цвета шрифта

Задание №14

Какая из пиктограмм соответствует команде создания маркированного списка А В С D

Выберите один из 4 вариантов ответа:

- $1) + A$
- $2) B$

 $3) - C$ 

 $4$ ) -  $D$ 

Задание №15

К форматированию таблицы относятся действия:

Выберите один из 4 вариантов ответа:

1) + изменение начертания, цвета, ширины границ; заливка ячеек

2) - вставка, удаление строк и столбцов; изменение размеров ячеек

3) - объединение ячеек; разбиение строк и столбцов;

4) - изменение вида, начертания, размера, цвета шрифта

Задание №16

Табличный процессор - это:

Выберите один из 4 вариантов ответа:

 $1) +$ 

прикладная программа, предназначенная для обработки структурированных в виде таблицы данных;

2) - прикладная программа для обработки кодовых таблиц;

3) - устройство ПК, управляющее его ресурсами в процессе обработки данных в табличной форме

4) - системная программа, управляющая ресурсами ПК при обработке таблиц.

Задание №17

Электронная таблица предназначена для:

Выберите один из 4 вариантов ответа:

1) + обработки преимущественно числовых данных, структурированных с помощью таблиц

- 2) упорядоченного хранения и обработки значительных массивов данных;
- 3) визуализации структурных связей между данными, представленными в таблицах

4) - редактирования графических представлений больших объемов информации.

Задание №18

Электронная таблица представляет собой:

Выберите один из 4 вариантов ответа:

 $1) -$ 

совокупность поименованных буквами латинского алфавита строк и нумерованных столбцов

 $2) +$ 

совокупность нумерованных строк и поименованных буквами латинского алфавита столбцов

3) - совокупность пронумерованных строк и столбцов;

4) - совокупность строк и столбцов, именуемых пользователем произвольным образом Задание №19

Строки электронной таблицы:

Выберите один из 4 вариантов ответа:

1) - обозначаются буквами русского алфавита

2) - обозначаются буквами латинского алфавита

3) - именуются пользователями произвольным образом

4) + нумеруются

Задание №20

В общем случае столбцы электронной таблицы:

Выберите один из 4 вариантов ответа:

1) + обозначаются буквами латинского алфавита

2) - нумеруются

3) - обозначаются буквами русского алфавита

4) - именуются пользователями произвольным образом

Задание №21

Для пользователя ячейка электронной таблицы идентифицируются:

Выберите один из 4 вариантов ответа:

1) - именем, произвольно задаваемым пользователем.

- 2) адресом машинного слова оперативной памяти, отведенного под ячейку
- 3) специальным кодовым словом

 $4) +$ 

путем последовательного указания имени столбца и номера строки, на пересечении которых располагается ячейка

Задание №22

Диапазон - это:

Выберите один из 4 вариантов ответа:

1) - множество допустимых значений

2) + совокупность клеток, образующих в таблице область прямоугольной формы

3) - все ячейки одной строки;

4) - все ячейки одного столбца

Задание №23

Активная ячейка - это ячейка:

Выберите один из 4 вариантов ответа:

1) - для записи команд;

2) - содержащая формулу, включающую в себя имя ячейки, в которой выполняется ввод данных;

3) - формула в которой содержатся ссылки на содержимое зависимой ячейки;

4) + в которой выполняется ввод данных

Задание №24

Формула в табличном процессоре это -

Выберите один из 3 вариантов ответа:

1) - условное обозначение зависимостей между величинами

2) - запись, содержащая переменные величины и знаки математических действий.

 $3) +$ 

выражение, состоящее из адресов ячеек и чисел, объединенных знаками арифметических действий или функций;

Задание №25

Круговая диаграмма - это диаграмма:

Выберите один из 5 вариантов ответа:

 $1$ ) -

в которой отдельные ряды данных представлены в виде областей, закрашенных разными цветами

2) - значения которой представлены точками в декартовой системе координат

3) - в которой используется эффект пространственного представления рядов данных

4) + в виде круга, разбитого на секторы;

5) - отдельные значения которой представлены вертикальными столбиками различной высоты Задание №26

Гистограмма наиболее пригодна для:

Выберите один из 5 вариантов ответа:

1) - отображения удельных соотношений различных признаков

2) - отображения динамики изменения данных

3) + сравнения различных членов группы;

4) - отображения распределений

5) - сравнения удельных соотношений членов группы

#### **Критерии оценивания теста: Возможный максимум баллов: 26 (за каждое верное решение задания -1 б)**

"отлично" не менее 21 баллов (80% макс.);

"хорошо" не менее 16 баллов (60% макс.);

"удовлетворительно" не менее 13 баллов (50% макс.).

Присвоение 2 квалификационного разряда по профессии рабочего «Оператор электронновычислительных и вычислительных машин» осуществляется с учетом, что учащийся набрал не менее 13 балов за экзаменационный тест "Оператор ЭВМ".